# Package 'affyQCReport'

October 15, 2018

<span id="page-0-0"></span>Version 1.58.0

Title QC Report Generation for affyBatch objects

Author Craig Parman <craig.parman@bifx.org>, Conrad Halling <conrad.halling@bifx.org>, Robert Gentleman

Maintainer Craig Parman <craig.parman@bifx.org>

**Depends** Biobase  $(>= 1.13.16)$ , affy, lattice

Imports affy, affyPLM, Biobase, genefilter, graphics, grDevices, lattice, RColorBrewer, simpleaffy, stats, utils, xtable

**Suggests** tkWidgets ( $>= 1.5.23$ ), affydata ( $>= 1.4.1$ )

Description This package creates a QC report for an AffyBatch object. The report is intended to allow the user to quickly assess the quality of a set of arrays in an AffyBatch object.

License  $LGPL$  ( $>= 2$ )

biocViews Microarray,OneChannel,QualityControl

Collate arrayReport.R correlation.R border1.R border2.R titlepage.R signaldist.R affyQAReport.R

git\_url https://git.bioconductor.org/packages/affyQCReport

git\_branch RELEASE\_3\_7

git\_last\_commit 14be93a

git last commit date 2018-04-30

Date/Publication 2018-10-15

# R topics documented:

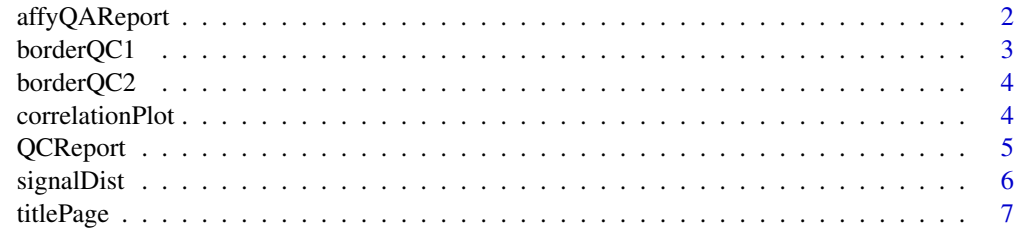

**Index** [8](#page-7-0) **8** 

#### Description

These functions provide a method for creating, viewing and removing QA reports on an experiment run on Affymetrix CEL files.

#### Usage

```
affyQAReport(affyB, output = "pdf", outdir = file.path(getwd(), "affyQA"),
       overwrite = FALSE, repName)
rmQAReport(x)
openQAReport(x)
```
#### Arguments

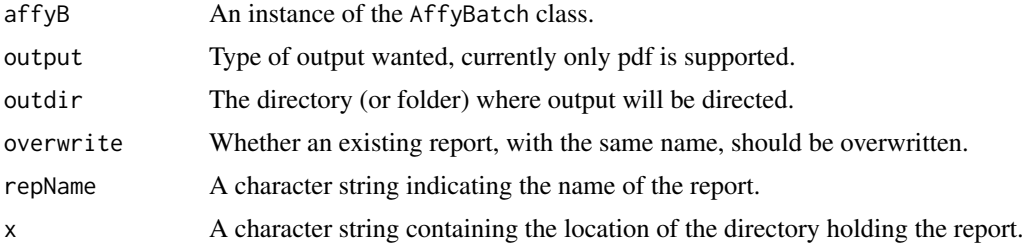

#### Details

A wide variety of tools from different packages are used, in conjunction with Sweave tools to produce an integrated document with various statistics that should help determine whether there are data quality problems with the data.

This package only works for Affymetrix data. It requires a working LaTeX implementation and so is not likely to work on Windows platforms, and in some cases on OS X unless the user has installed these tools.

Sample names that have an underscore in them have it replaced by a dot. Underscore causes a number of problems with Latex, if it is not escaped.

#### Value

A list with the following components is returned.

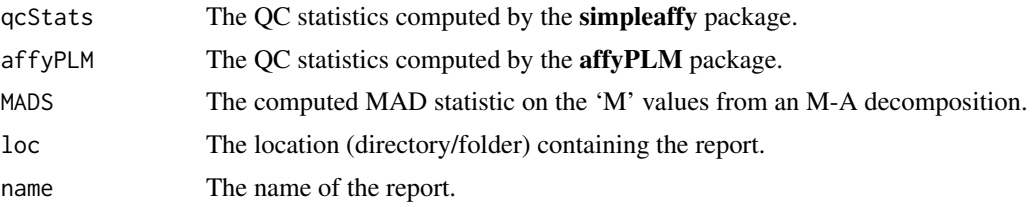

# Author(s)

R. Gentleman

#### <span id="page-2-0"></span>borderQC1 3

#### Examples

```
## Not run:
  library("affydata")
  data("Dilution")
  affyQAReport(Dilution)
```
## End(Not run)

borderQC1 *Distribution of intensities of the border elements*

# Description

Creates the forth page of the QC report created by [QCReport](#page-4-1) for an object of class [AffyBatch](#page-0-0) The page contains a boxplots showing the intensities from the border element of arrays in an [AffyBatch](#page-0-0) object.

#### Usage

borderQC1(object)

#### Arguments

object An object of class [AffyBatch](#page-0-0) .

# Details

This creates the forth page of a [QCReport](#page-4-1) report. Boxplots of the positive and negative border elements of arrays in a [AffyBatch](#page-0-0) object are shown.

More details are available in the vignette.

# Value

**TRUE** 

#### Examples

```
library(affydata)
data(Dilution)
```
borderQC1(Dilution)

<span id="page-3-0"></span>

#### Description

Creates the fifth page of the QC report created by [QCReport](#page-4-1) for an object of class [AffyBatch](#page-0-0) The page contains plots showing the center of intensity of the border element of arrays in an [AffyBatch](#page-0-0) object.

#### Usage

borderQC2(object)

#### Arguments

object An object of class [AffyBatch](#page-0-0).

#### Details

This creates the fifth page of a [QCReport](#page-4-1) report. Plots of the center of intensity of the positive and negative border elements of arrays in a [AffyBatch](#page-0-0) object are shown. This plot is useful for detecting spatial biases in intensities on an array.

More details are available in the vignette.

#### Value

TRUE

#### Examples

library(affydata) data(Dilution)

borderQC2(Dilution)

correlationPlot *Array-array intensity correlation plot*

#### Description

Creates the sixth page of the QC report created by [QCReport](#page-4-1) for an object of class [AffyBatch](#page-0-0) The page displays array-array intensity correlation coefficients.

# Usage

```
correlationPlot(object)
```
#### <span id="page-4-0"></span>QCReport 5

#### Arguments

object An object of class [AffyBatch](#page-0-0).

#### Details

This creates the sixth page of a [QCReport](#page-4-1) report. The page displays array-array intensity correlation coefficients for all pairs of arrays in an [AffyBatch](#page-0-0) object. Arrays are ordered according to phenotypic data if available. This plot is useful for detecting outlier arrays.

More details are available in the vignette.

# Value

**TRUE** 

#### Examples

library(affydata)

data(Dilution)

correlationPlot(Dilution)

<span id="page-4-1"></span>QCReport *QC Report for AffyBatch objects*

#### **Description**

Creates a QC report for an object of class [AffyBatch](#page-0-0).

# Usage

```
QCReport(object,file="AffyQCReport.pdf",...)
```
#### Arguments

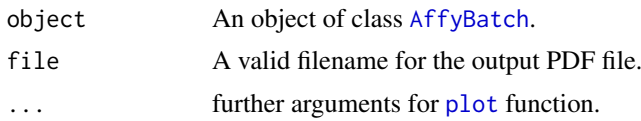

#### Details

This creates a 6 page QC report in PDF file format.

- The default output file is AffyQCReport.pdf created in the working directory.
- The [AffyBatch](#page-0-0) object is not required to contain phenotypic data but that data is used if available.
- The CDF environment must be available for the method to work fully.

More details are available in the vignette.

6 signalDist

#### Value

**TRUE** 

#### Examples

## Not run:

```
library(affydata)
data(Dilution)
```
QCReport(Dilution,file="ExampleQC.pdf") ##A QC report for the Example data will be generated ## End(Not run)

signalDist *Intensity distribution plots for a AffyBatch object*

#### Description

Creates the secondpage of the QC report created by [QCReport](#page-4-1) for an object of class [AffyBatch](#page-0-0) The page contains a boxplot and intensity distribution plots.

#### Usage

```
signalDist(object)
```
#### Arguments

object An object of class [AffyBatch](#page-0-0).

#### Details

This creates the second page of a [QCReport](#page-4-1) report. The first graph is created with the [AffyBatch](#page-0-0) method boxplot. The second graph in created with the [AffyBatch](#page-0-0) method hist. More details are available in the vignette.

#### Value

**TRUE** 

# Examples

```
library(affydata)
data(Dilution)
```
signalDist(Dilution)

<span id="page-5-0"></span>

<span id="page-6-0"></span>

# Description

Creates the titlepage of the QC report created by [QCReport](#page-4-1) for an object of class [AffyBatch](#page-0-0).

# Usage

titlePage(object)

#### Arguments

object An object of class [AffyBatch](#page-0-0).

#### Details

This creates the title page of a [QCReport](#page-4-1) report. More details are available in the vignette.

# Value

**TRUE** 

# Examples

library(affydata) data(Dilution)

titlePage(Dilution)

# <span id="page-7-0"></span>Index

∗Topic hplot borderQC1, [3](#page-2-0) borderQC2, [4](#page-3-0) correlationPlot, [4](#page-3-0) QCReport, [5](#page-4-0) signalDist, [6](#page-5-0) titlePage, [7](#page-6-0) ∗Topic manip affyQAReport, [2](#page-1-0) AffyBatch, *[3](#page-2-0)[–7](#page-6-0)* affyQAReport, [2](#page-1-0) borderQC1, [3](#page-2-0) borderQC2, [4](#page-3-0) correlationPlot, [4](#page-3-0) openQAReport *(*affyQAReport*)*, [2](#page-1-0) plot, *[5](#page-4-0)* QCReport, *[3](#page-2-0)[–5](#page-4-0)*, [5,](#page-4-0) *[6,](#page-5-0) [7](#page-6-0)* QCReport-correlationPlot *(*correlationPlot*)*, [4](#page-3-0) QCReport-signalDist *(*signalDist*)*, [6](#page-5-0) QCReport-titlePage *(*titlePage*)*, [7](#page-6-0)

rmQAReport *(*affyQAReport*)*, [2](#page-1-0)

signalDist, [6](#page-5-0)

titlePage, [7](#page-6-0)